# PRACTICE PROBLEMS

H-200

**EASYCODER** 

 $\mathcal{R}^{\mathbf{C}}_{\mathbf{c}}$ 

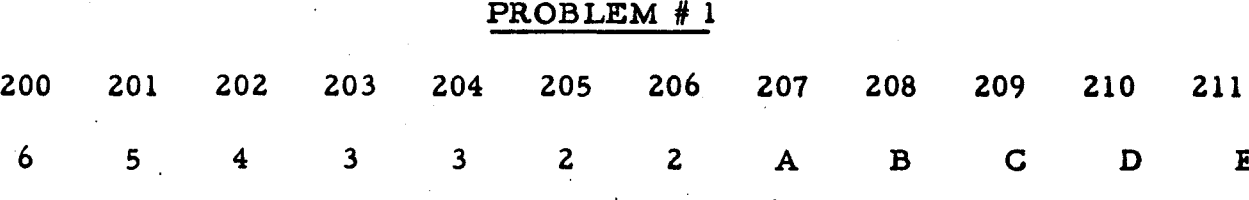

212 213

F G

~

'Q

a) Set Item Marks, Word Marks, and Record Marks, in such a way that 201-203. 204. 205-208. and 209-212 are words, 201-203 and 204-212 are Items. and 200-213 is a Record.

> Then - Indicate the High and Low order positions of the Words. Items. and Record thus formed:

> > HI LOW

 $\frac{1}{2}$ 

 $\mathbf{F}^{\mathbf{R}}$ 

E

**WORDS** 

ITEMS

RECORD

b) Write the necessary instructions to establish Words, Items and Records of above problem.

1.

Identify the location to be addressed in each of the words below and place a wordmark in the proper position:

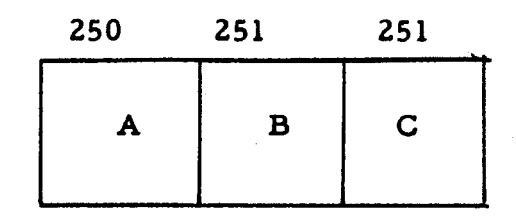

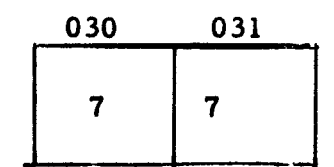

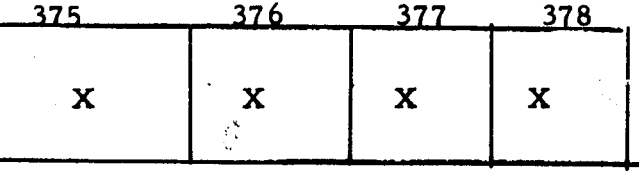

612 614 610 611 613 615  $\overline{O}$  $\mathbf T$  $\overline{P}$  $\mathbf{U}$  $\mathbf U$  $\mathbf T$ 

700

 $\mathbf M$ 

 $b)$ 

 $\mathsf{c}$ 

 $d)$ 

 $e)$ 

Y,

 $a)$ 

SW, CI, A, S

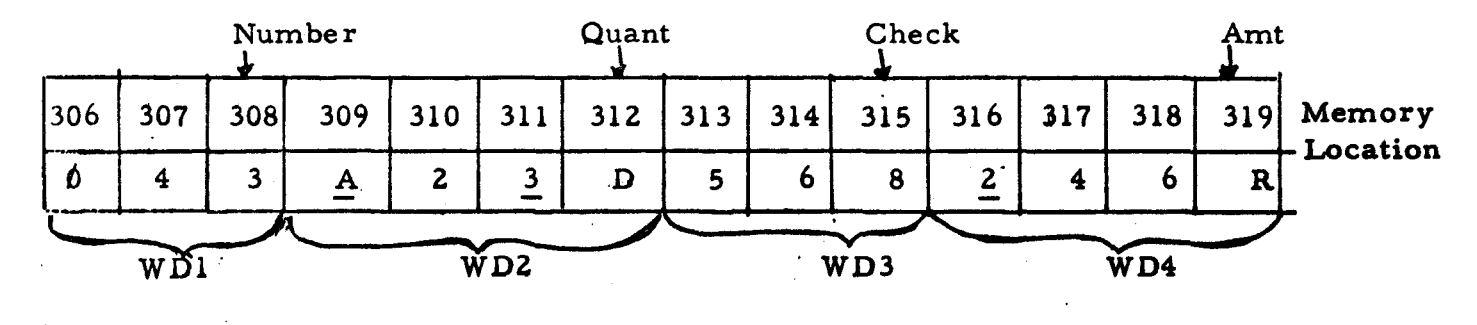

#### Write Program tor

Set word marks in locations to establish word limites as indicated.

Clear item marks.

Add word Z to word 4.

Subtract word 1 from word 3.

Show contents of the memory locations at the completion of the program.

 $\vec k_\perp$ 

b)

a)

r

Repeat same problem using relative addressing but after adding word 2 to word 4, double word 2.

SW, SI, C, B, A, S

r

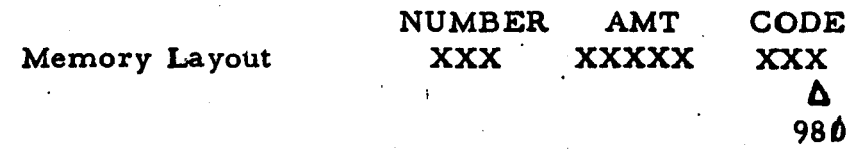

Set word marks.

Compare number with code.

If code is greater add number to amount. If overflow, branch to error; otherwise, halt.

If code is equal to or less than number, subtract number from amount and repeat-instructions.

If zero balance results from subtract, set record mark in code and halt.

..

 $\mathbf{g}^{\mathbf{c} \rightarrow}_{\mathbf{c}}$ 

Flow chart and code above problem.

'--~)

Add the unknown value in locations 660 - 662 to itself until the total is greater than the value 2000. Keep count of the number of iterations and store the count in locations  $700 - 705$ .

 $\epsilon^{\star}$ 

SW, SI, LCA, EXM

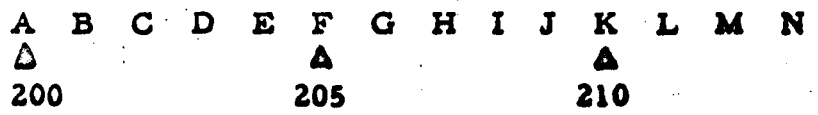

 $O$   $P$  $\Omega$  $\Delta$ 215

Set the appropriate word marks, etc. and show the instructions to perform the following:

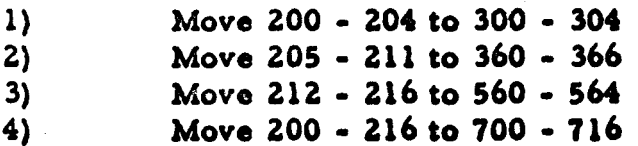

Assume B-field punctuation is to be ignored and cleared.

 $\mathcal{L}$ 

#### LITERALS

 $\ddot{\cdot}$ •<br>•

> A 4 digit field is stored in location ACCT TO ACCT - 3. A quantity of 100 is' stored in location QUANT through QUANT -2.

Write the instructions necessary, using literals where possible.

Add  $80$  to TOTAL (3 digit field).

Move heading - FINANCIAL REPORT - to area

Print through PRINT + 15.

Compare account number to ACCT #9999. If not equal add. 40 to location INPUT (INPUT is A operand of instruction, the op code of which is in location READ) and halt.

If equal. move address of quantity 100 to A operand of ADD instruction to replace address of quantity SO.

 $\mathbf{r}$ 

f

!

**International Control** I

**International Property** I, i.

 $\frac{1}{2}$  :

11'

Branch back to the beginning.

PDT, PCB, SW, SI, CW

· .

I

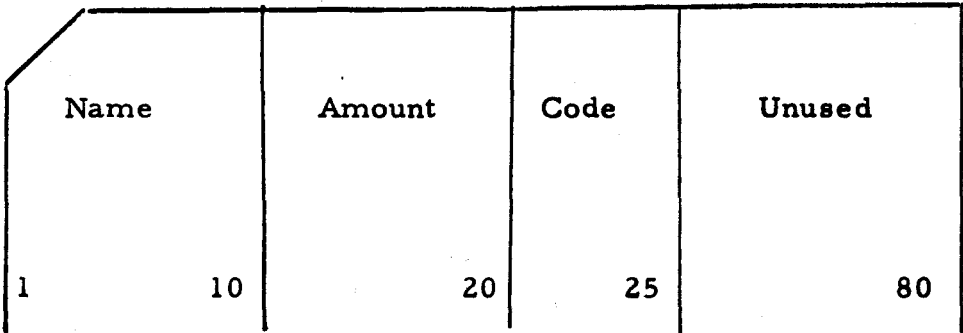

Read the above card into memory locations 101-126. Set punctuation needed to delimit each card field. There is a word mark already set in location 105 which must be cleared.

### PROBLEM #9

 $\mathbb{R}^k$ 

Read a deck of card s with same layout as in problem #6. The last card has a code of 99999.

### PCB, PDT, MCW

1

. ..

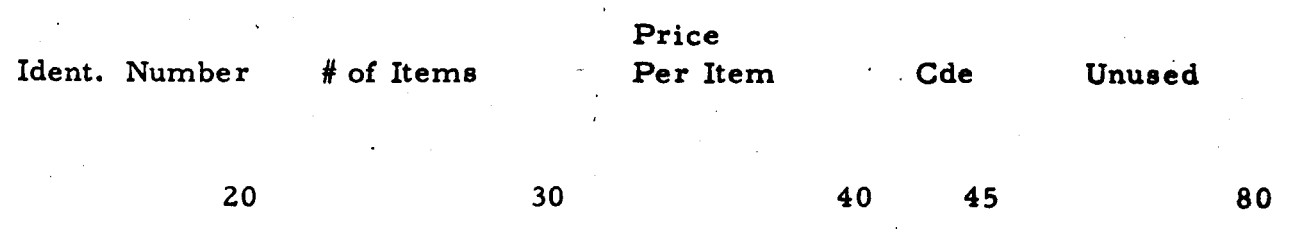

Clear all punctuation in the card read-in area, locations 301- 345. Read the above card into memory.

Move Ident Number and Price Per Item to a Punch Area (601-631) so that the output card will contain Ident No. in col.  $l - 20$  and Price Per Item in col. 21- 30. Punch out card.

"

, ",

# PROBLEM: CONVERT CARDS TO TAPE

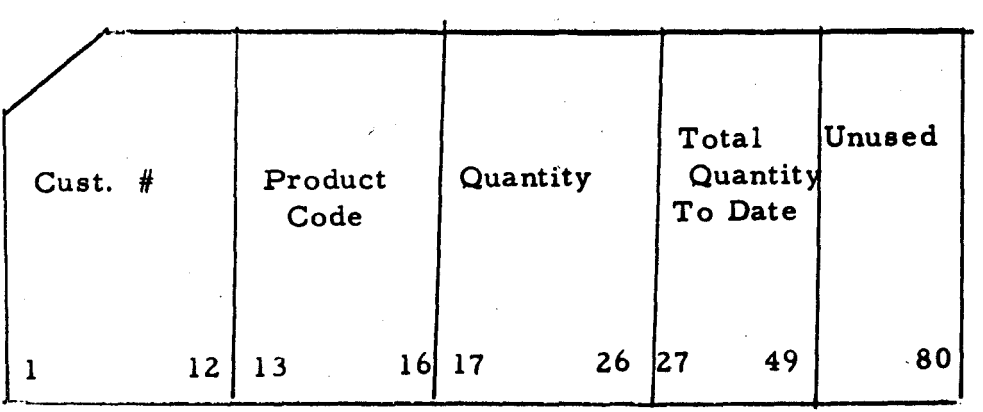

Read card deck with above format.

Write each card on tape

Lost card (DUMMY) will have all  $9's$  in the customer # field. At this point rewind tape and halt.  $\mathcal{L}^{\mathbf{C}}$ 

•

; I I  $\mathbb{R}$  ,

PCB, PDT, SW, SI, LCA, A, S, ZA, B

· . ..

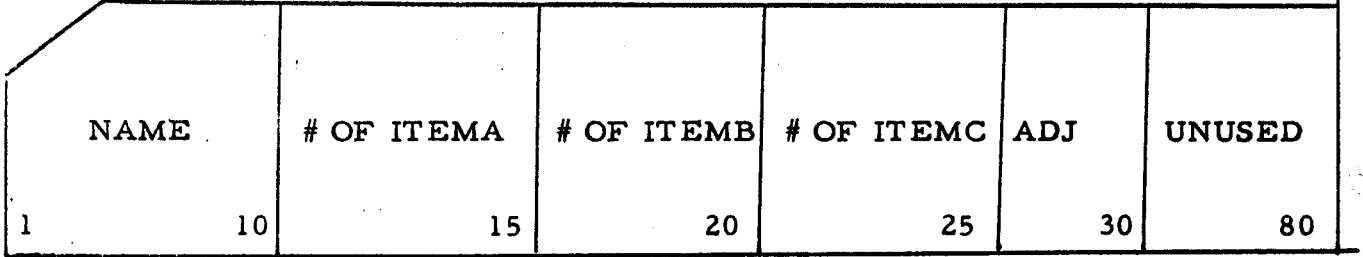

Read in a deck of cards with the above format for each card. The last card has ZZZZZZZZZZZ in col. 1-10

Add ITEMA and ITEMB and ITEMC and Subtract ADJ from the Total

Punch out a card with the identical format with the result (Total) in col. 31-40.

 $\mathbf{A}$ 

 $\epsilon^{\star}$ 

Branch back to read the next card.

PCB, PDT, SW, SI, LCA, A, S, B, BCC, BCE, C, H

..

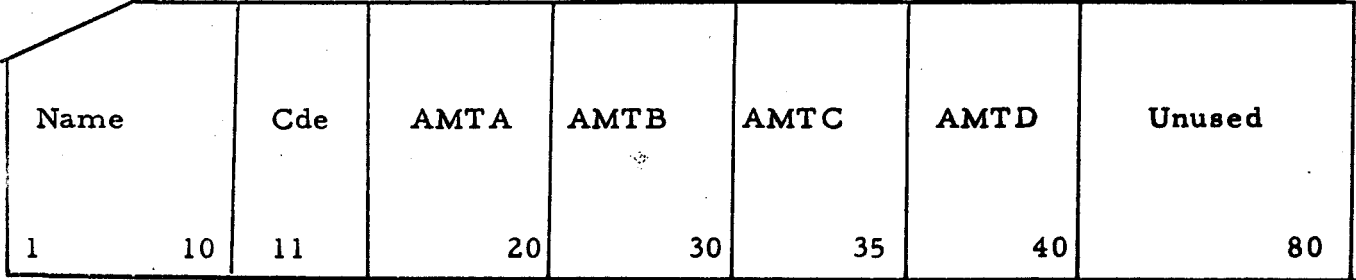

Read card deck with above format.

For Each Card: 1) If Code = A. Add AMTA to Grand Total  $\neq$  A. Subtract AMTA from G. Total

- 2) If AMTB is Negative. Add AMTC to G. Total If AMTB is Positive. Subtract AMTC from G. Total
- 3) If AMTC is zero. Subtract AMTD from Grand Total If AMTC is non-zero. add AMTD to Grand Total
- 4) Write Each Card on Tape

Last card (Dummy) will have all  $9' s$  in the Name Field. At this point. punch out the Grand Total, Rewind tape and Halt.

I'

 $\mathbf{L}$ 

### TAPE TO PRINT

TAPE LAYOUT

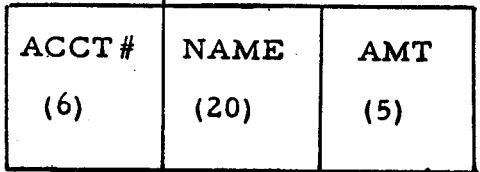

1 Item/Record 31 Character/Record

# PRINT LAYOUT

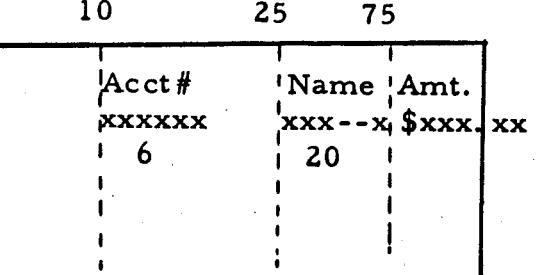

Problem:

Print out each item. The last record on magnetic tape has an account no. of 9's.

 $\mathcal{L}$ 

# TAPE TO PRINT USING INDEXING

#### . T APE LAYOUT

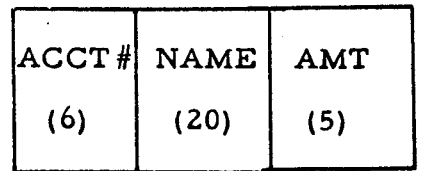

5 Items/Record 31 Characters/Record [Em

PRINT LAYOUT

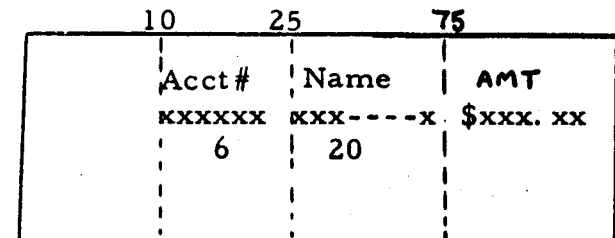

Problem: Print out each item, using double buffering and indexed addressing.

The last item on tape has an account no. of'9's.

 $\overline{16}$ 

### PCB, PDT, SW, SI, LCA

Read a card into location 101. Columns ZZ-Z6 contain item number, column 40-50 contain name, and column 57-6Z contain an address.

f !

Punch a card containing the item number in col. 1-5

Z.

3.

1.

Print a line: Name pp. 10-ZO, Address pp. 37-4Z, and Item Number in pp. 8Z-86. Space to HOF after print.

Assume that there may already be punctuation in the punch and print areas.

Ţ

 $\mathbb{R}^N$ 

PDT, PCB, LCA, MCE, B, C.

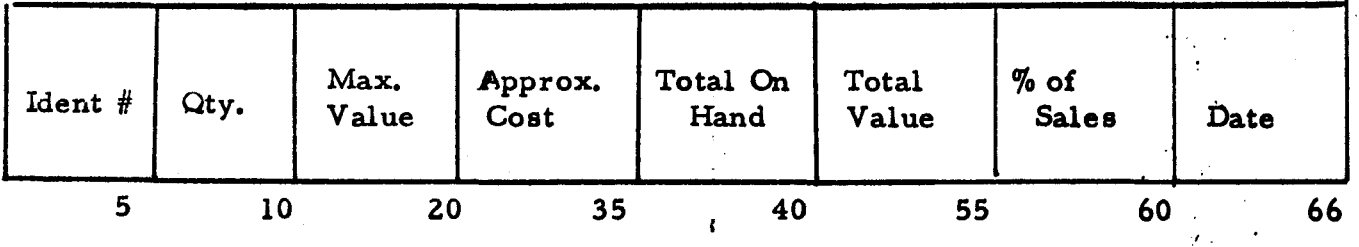

Read in the above tape containing records of the format shown,

Print out a line for each record, suppressing zeros and performing other editing functions as shown below. Numbers refer to print positions.

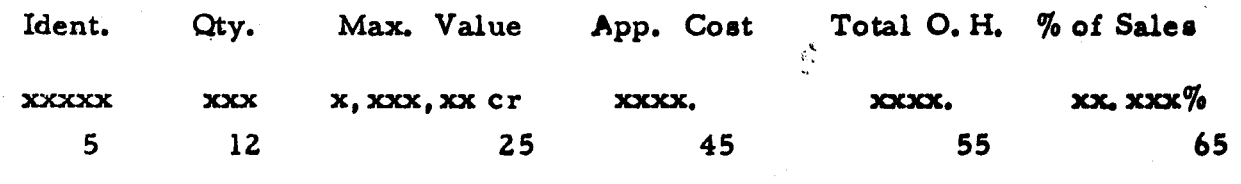

Date

•

xx-xx-xx

75

On a break on the Ident. # Control, print out a total line:

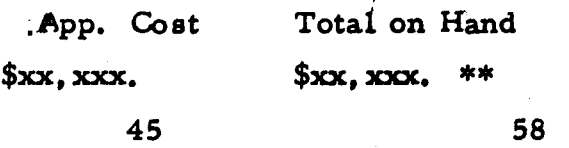

Illustrate maskes used and indicate the low order positions of each in memory. Any memory areas may be used for the input - output areas. Headings need not be printed.

#### HA, EXT

- 1) A six-bit character is located in memory at loc. 300. Show the instructions and the bit configuratim necessary to transfer this character to loc.  $400$ . reversing all bits (e.g. change all  $o's$  to  $l's$  and all 1 bits to  $0's$ .
- 2) Show the instructions necessary to transfer the word in locations 200-205 to 300-305, moving only the numeric low-order four bits of each character and eliminating all zones. Show the character and configurations which should first be placed at 300-305.

 $\mathbf{R}$ 

### SCR, LCR, CSM

I

- 1) S :how the instructions necessary to store the A-address register contents into the B-address register.
- 2) Show the instructions necessary to load the co-seq. register with the addres s located at 500-502 and then branch to that location, in such a way that you can return to the instruction following the branch.

 $\mathcal{E}^{\mathbf{C}}$ 

# CARD TO TAPE MAKING USE OF DOUBLE BUFFERING AND INDEXING

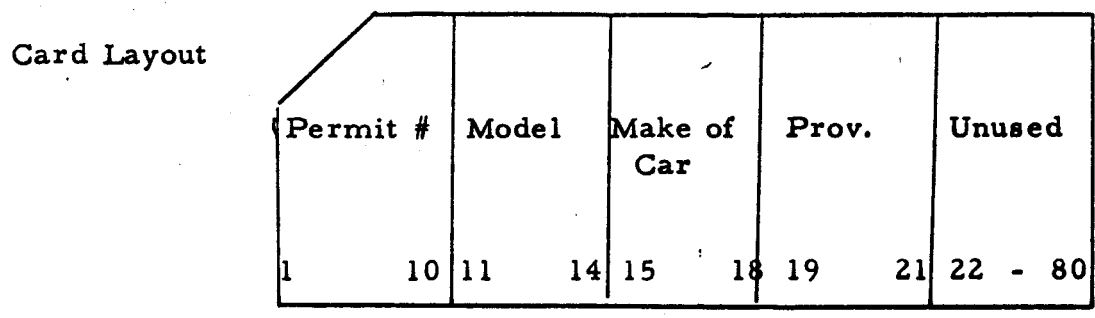

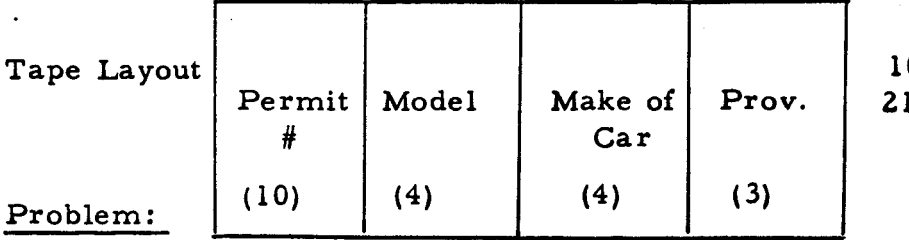

0 Items/Record 21 char. /Item

Convert the cards to tape. Last card has a permit  $#$  of  $9's$ .

 $\ddot{}$  :

 $\tilde{R}^2$ 

"

#### UPDATE PROBLEM

Transaction Tape Layout

.\_- ---.-. ... --:---------. , Part Prod. # <sup>1</sup> Quantity  $(10)$   $(10)$ 1\_ .... ~ -... ! -. - -- **- --- - -**

10 Items/Record

. In this case of the contribution of the contribution  $\mathcal{L}_\mathcal{F}$ 

Master Tape Layout

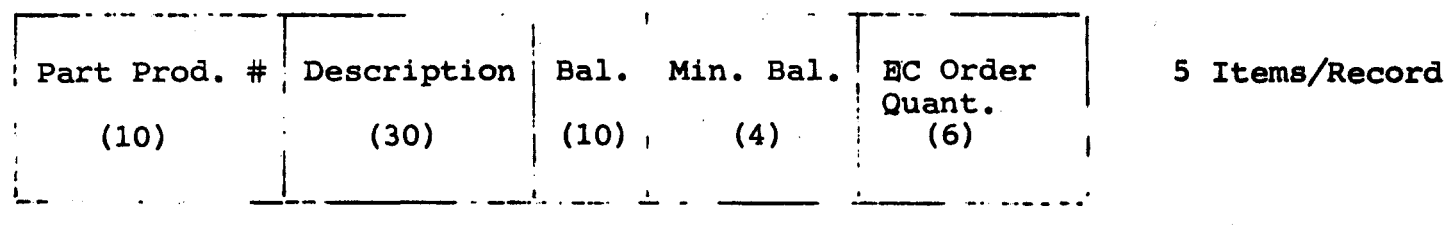

Problem:

I

Update the master file with transaction file ON MATCH, SUBTRACT QUANTITY FROM BALANCE ON NO MATCH, BYPASS TRANSACTION There can be more than one transaction for any one master

LAST ITEM ON BOTH FILES HAS A PART PROD. # OF 9's.

...  $\frac{1}{2}$ .  $\frac{1}{2}$ .

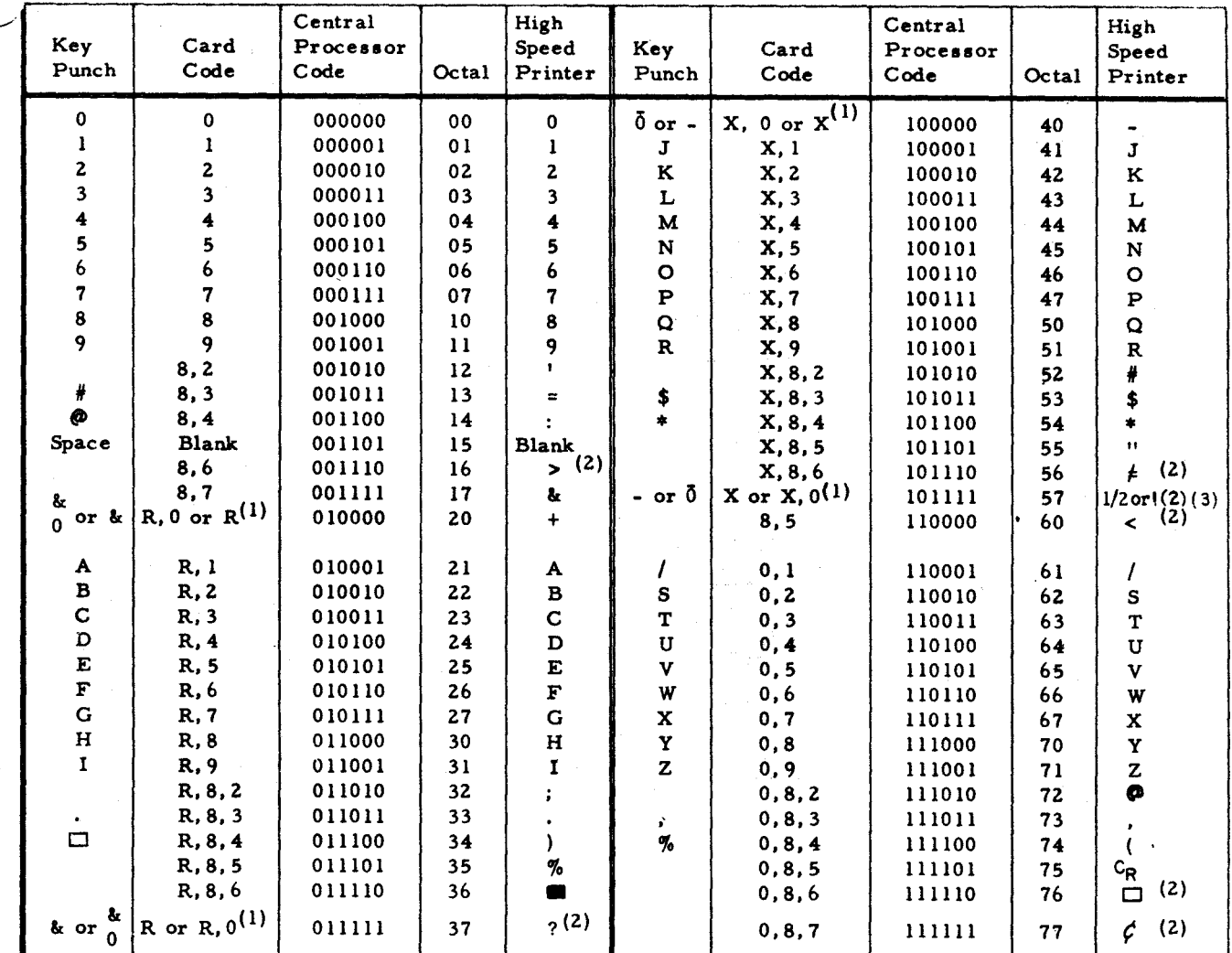

(1) Special Code (for use with H-400/1400 and H-800/1800 cards). The second (alternative) card code is equivalent to the stated central processor code when control character 26 is coded in a card read or punch PCB instruc

(2) Indicates symbol which will be printed by a printer which has a 63-character drum (Type 222 printers).

(3) The exclamation point replaces the one-half symbol on a type roll containing the Mark II character font.

 $\bar{\mathbf{A}}$ 

### APPENDIX  $\, {\bf B}$

### **TABLES**

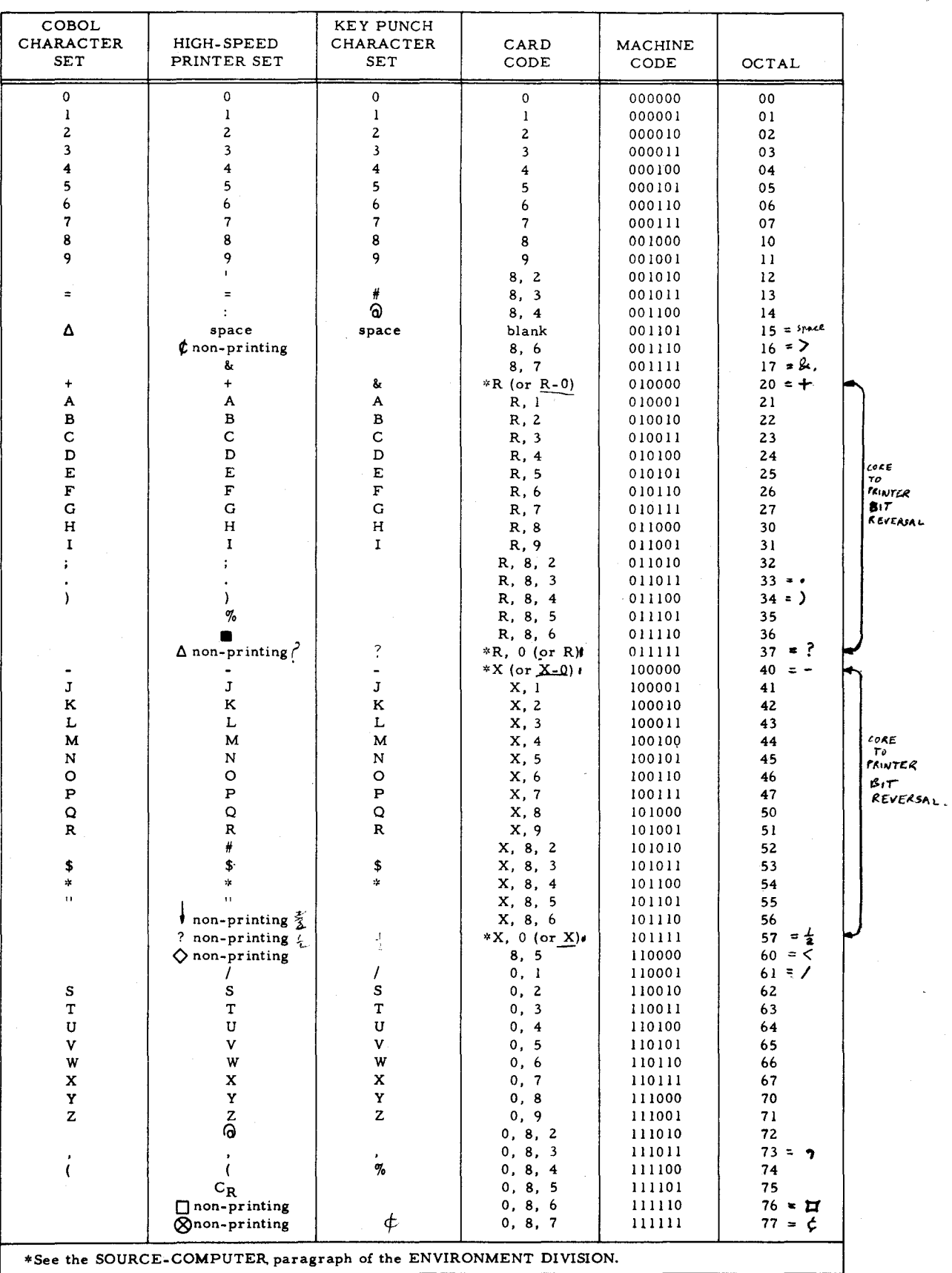

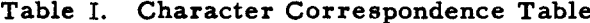

 $B-1$ 

### APPENDIX B. TABLES

#### Table II. Octal-Decimal Conversion Table

- 13

**OCTAL-DECIMAL CONVERSION** 

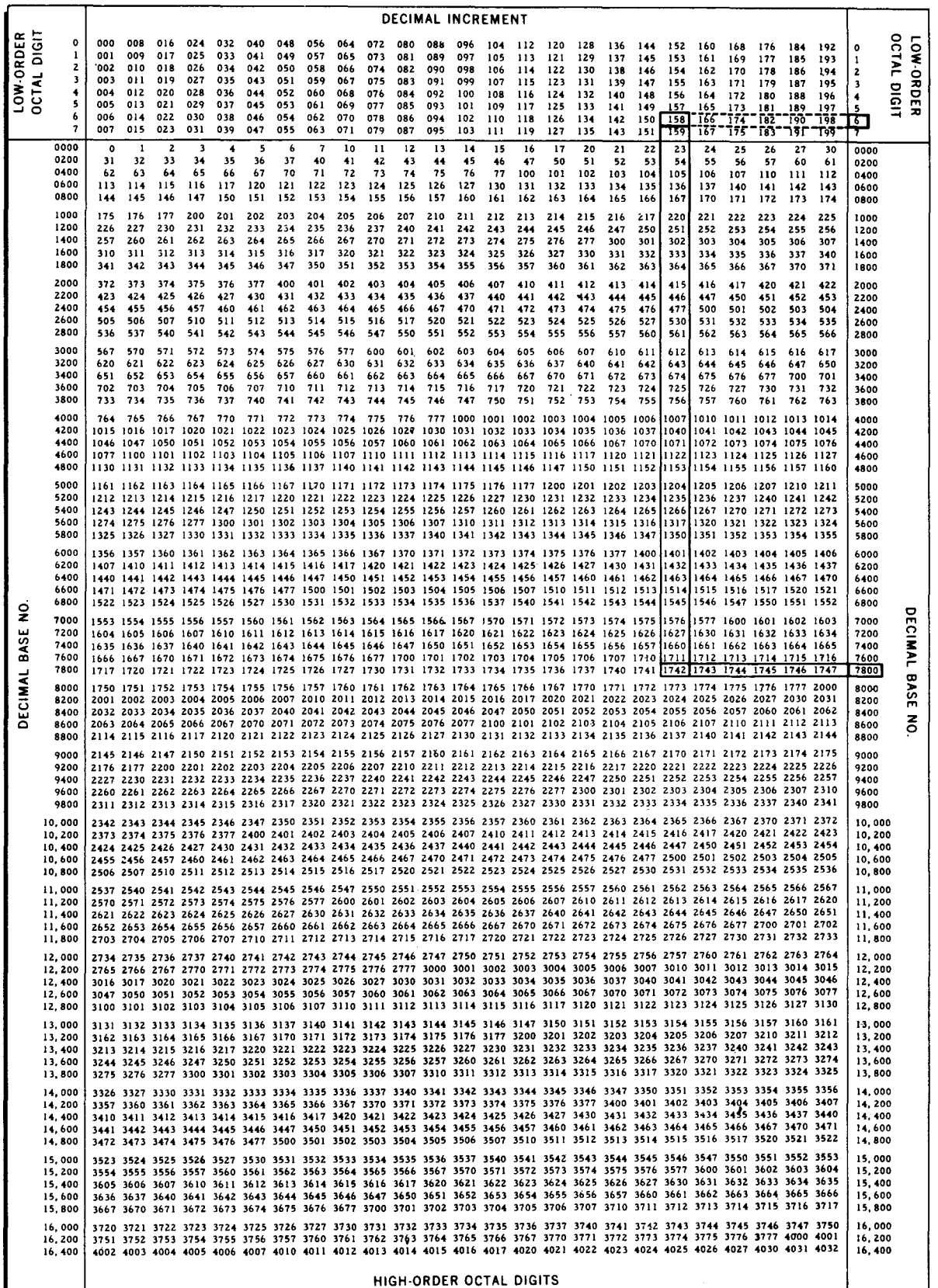

 $B-2$ 

#### OCTAL-DECIMAL CONVERSION PROCEDURE

Consider the decimal number to be converted as a base and an increment. Locate the base (the next lower number which is evenly divisible by 200) in the margin of the lower chart and the increment in the body of the upper chart. The intersection of the row and column thus defined contains the high-order digits of the octal equivalent. The low-order digit appears in the margins of the upper chart opposite the increment. For example, to convert 7958 to octal, the base is 7800 and the increment is 158. Locate 158 in the upper chart and read down this column to the 7800 row below. The high-order octal result is 1742. Then read out to the margin of the upper chart to obtain the low-order digit of 6. Append (do not add) this digit to 1742 for anoctal equivalent of 17,426.

To convert an octal number to decimal, locate the high-order digits in the body of the lower chart and the low-order digit in the margin of the upper chart. Then perform the converse of the above operation.

B-3

,/

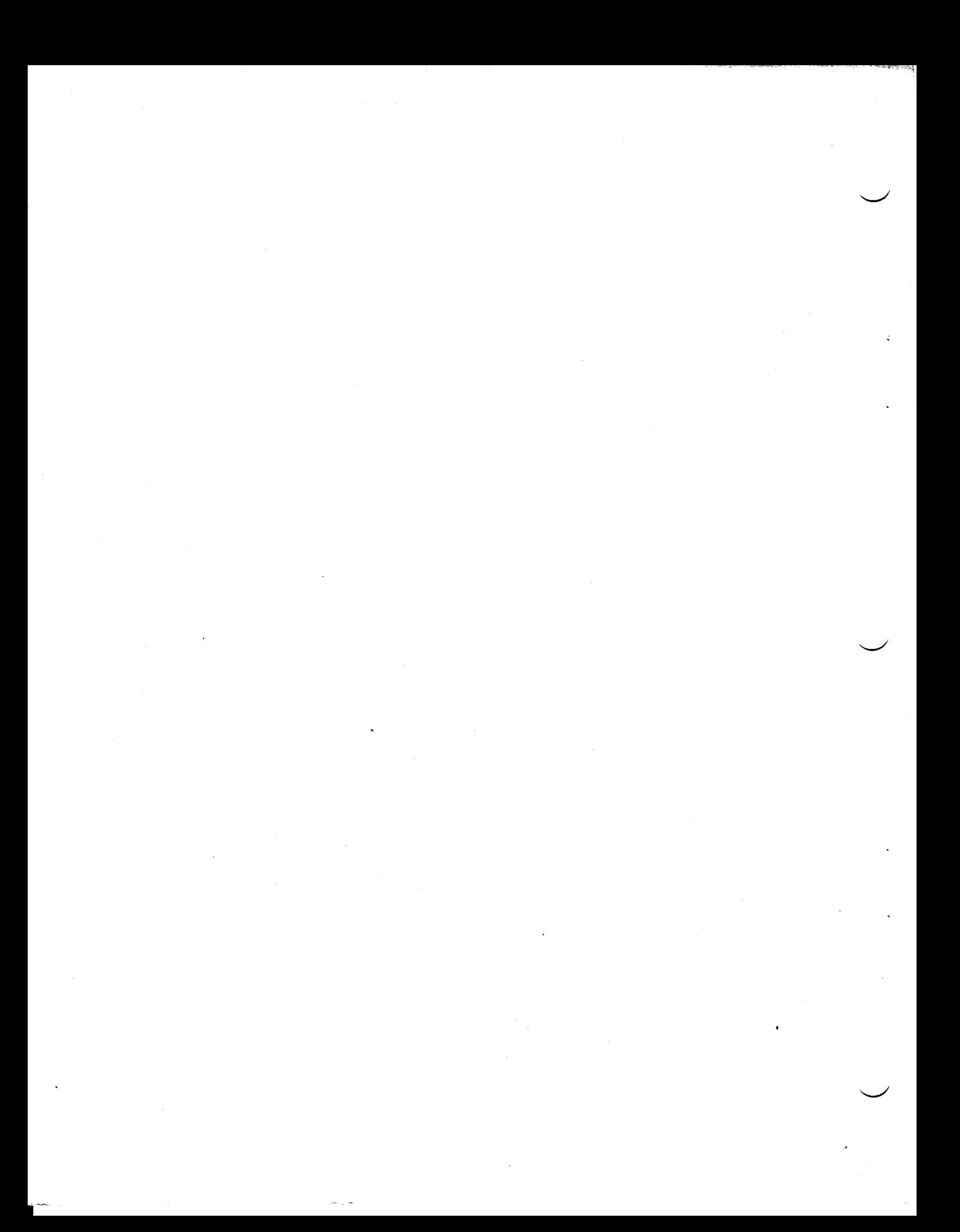

# SECTION VI OPERATING PROCEDURES

#### GENERATING THE SYMBOLIC PROGRAM

(

Section II described the process of portraying the desired report format and formulating the input, data, calculation, and output specifications used in producing the printed report. The desired report is laid out on the Honeywell Report Layout chart exactly as it will be printed, as the first step. The report specifications are then written, using the report presentation depicted on the Report Layout chart, and governed by the input data being used and the calculations which must be performed.

After writing of the specifications is completed, the information contained on these sheets is punched into cards. One card is punched for every line entry on each of the specifications sheets used. These cards will compose the specifications Source deck used in producing the object program (whose makeup constitutes the second step in using the Honeywell Series 200 Report Generator). This section describes the procedures involved in producing and executing the Series 200 RG object program.

#### Format of Control Card Specifications

In order to complete the specifications source deck, the programmer must also prepare a control card, since this is required by the Series 200 Report Generator. The same control card can be used for a variety of reports, provided that the same routine will be followed in generating each report. The format of the Control card is presented in Table 6-1, together with an explanation of the entries, column by column.

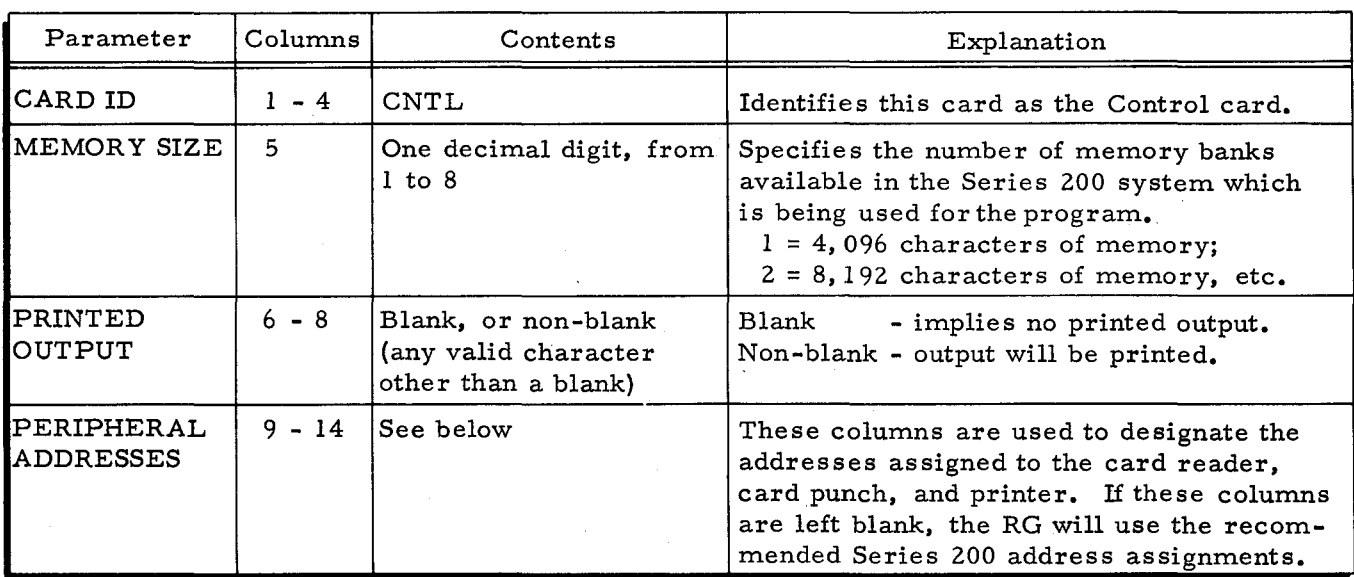

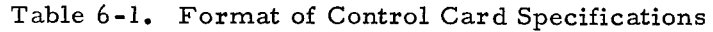

I

 $\overline{\phantom{a}}$ 

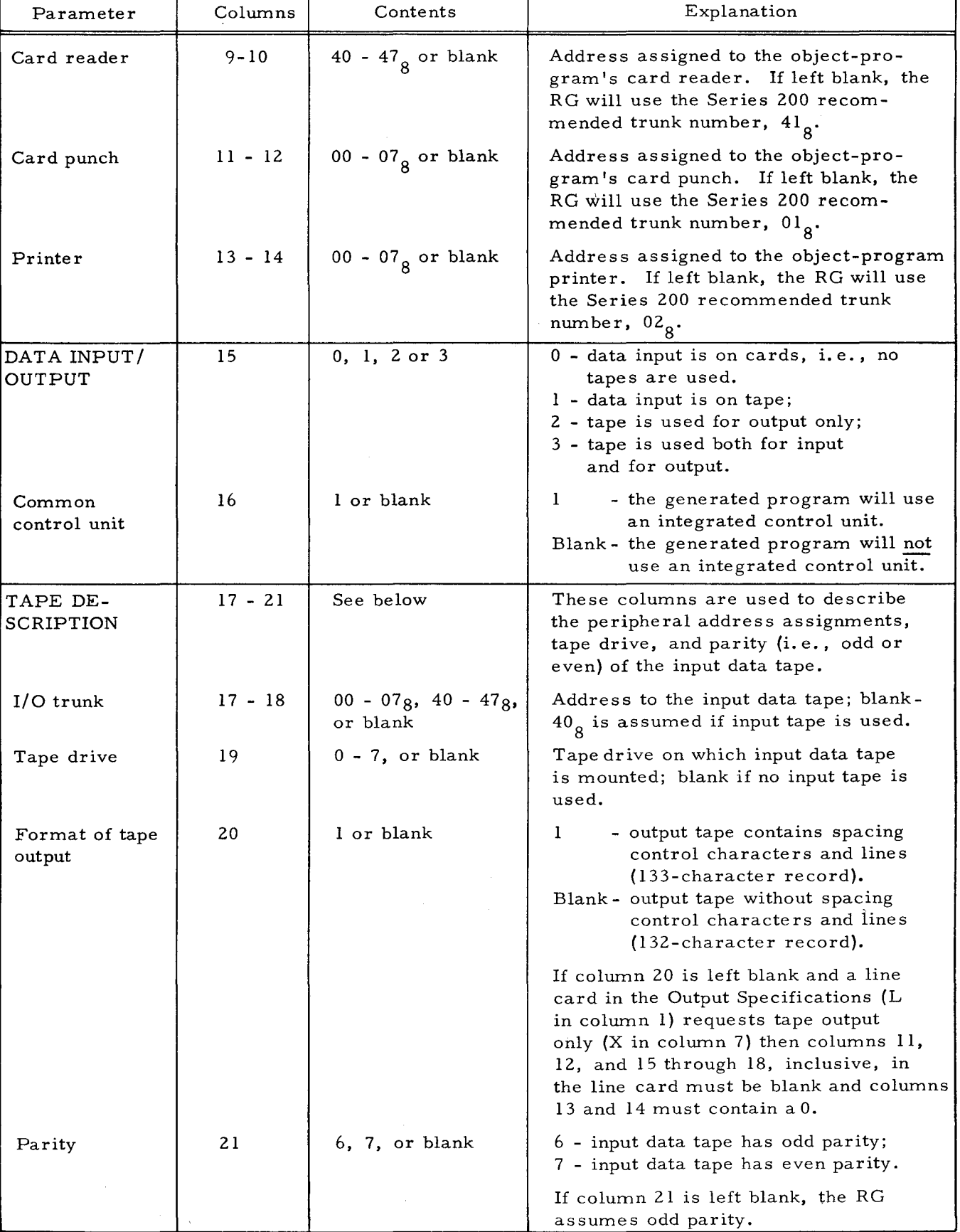

Table 6-1 (cont). Format of Control Card Specifications

 $\bar{a}$ 

i.

 $\sim$  ,  $\sim$ 

in.

# UPDATE AND SELECT D

Given an Old BRT and a TBT as shown below, code the necessary cards to provide the complete card deck to give the New BRT and Selected Run Tape as indicated below.

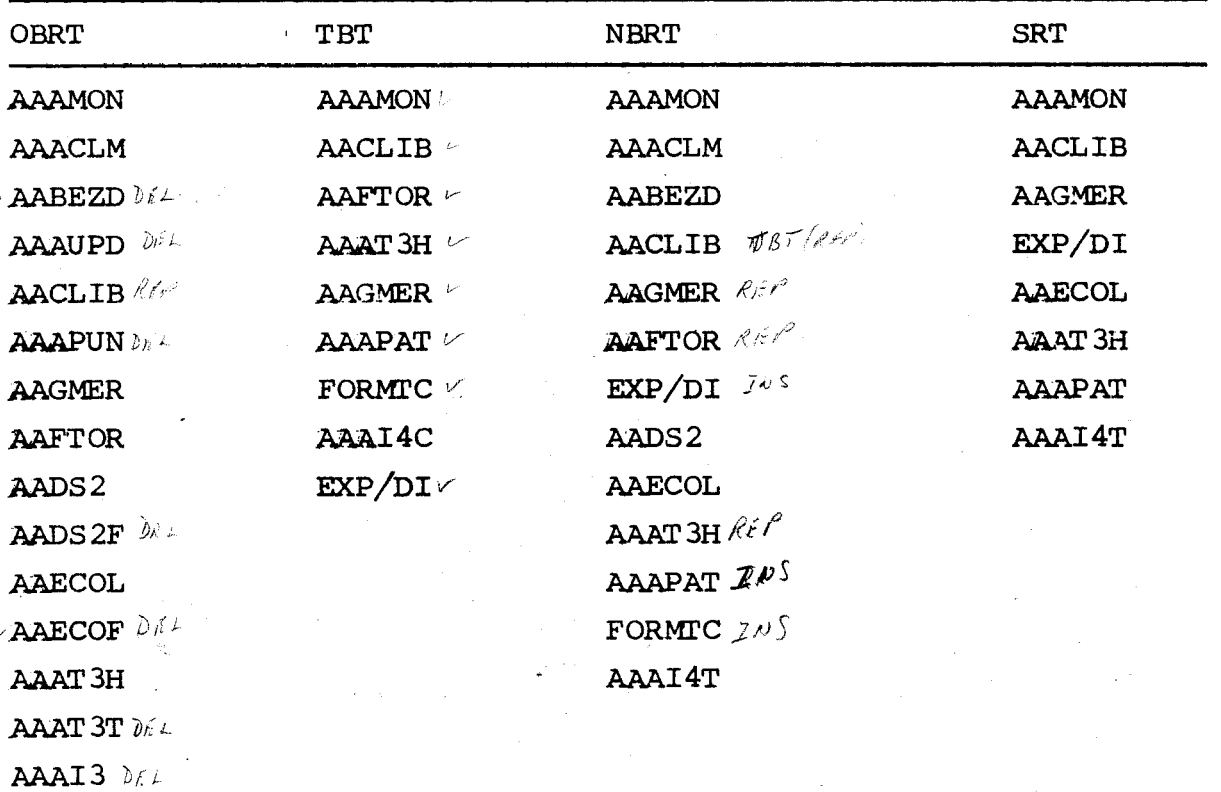

AAAI3C DAL AAAI3T DEL  $AAAI4$   $064$ AAAI4C DEL

AAAI4T

### SPT MERGE C

Given SPT's as shown below, code the necessary cards to provide the complete card deck to create an output SPT as indicated below.

 $\mathcal{L} \in \mathcal{L}^2_{\text{c}}$ 

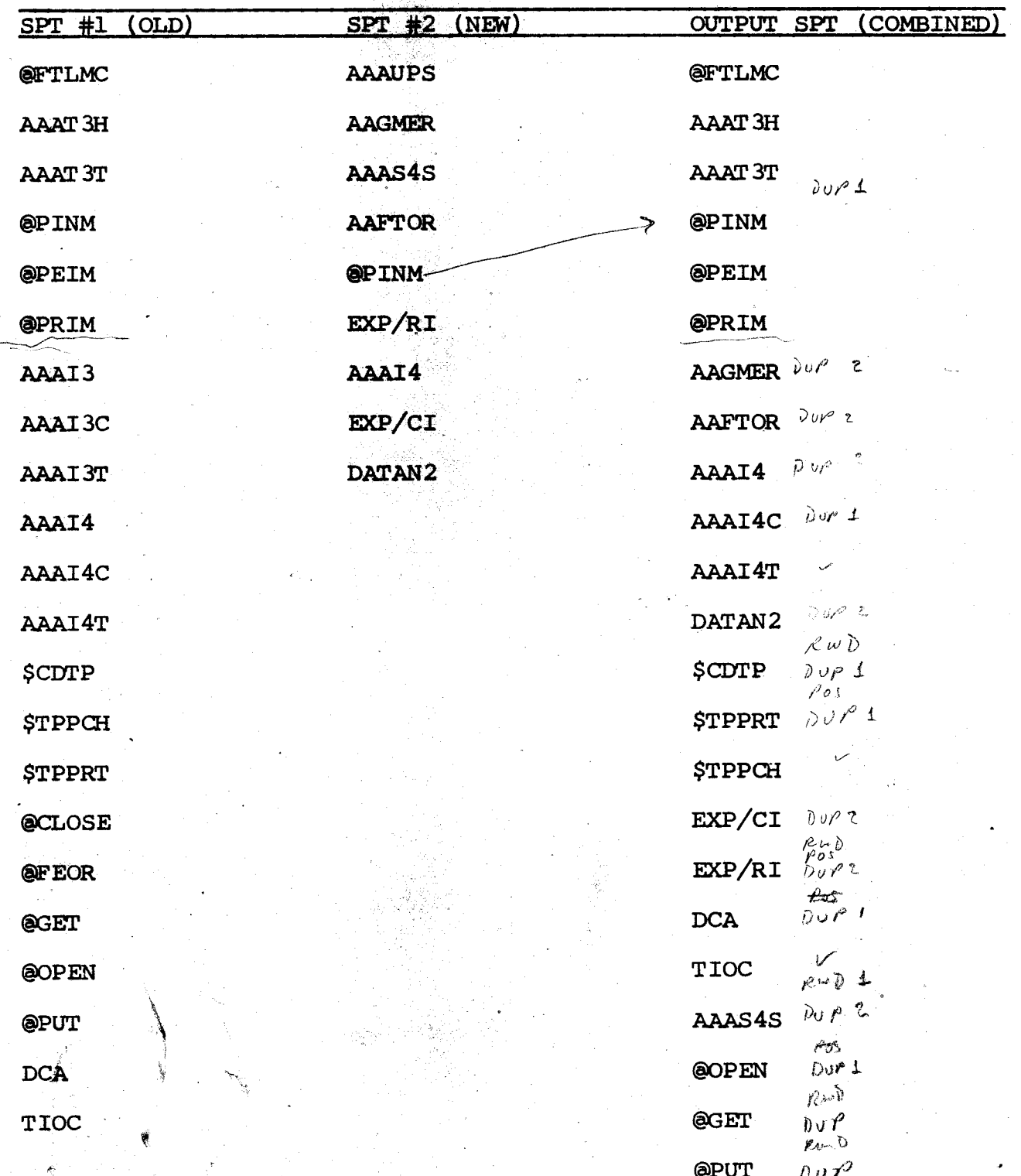

#### **LIBRARY PROCESSOR**

**write a Macro Routine to accomplish the following:** 

**1. Sequence check a card file.** 

**No duplicate cards are permitted.** 

**If duplicate cards are in the file, provide the option to either print or punch the card. On any sequence error, provide the option to**  either punch the card and continue, or punch the **card and Halt, or do not punch the card, and Halt. Maintain a count of cards read, duplicate cards, and error cards.** 

**Set program switChes to indicate the type of**  error, if any, that occurred, so that the main **program can perform additional action if desired.**  fevIDE THE OPTION FOR THE PRINT OPTION TO BE ON  $E_{ITMER}$   $TAF$ ;  $P$ RINTER OR  $TFF$  CONSOLIS ( $T/mH$  7) **2. write a Macro Instruction to call the above** 

"

**routine, complete with necessary parameter values.** 

**The Control of the Search Communication of the Search Communication of the Search Communication of the Search Communication of the Search Communication of the Search Communication of the Search Communication of the Search** 

#### 1/2 INCH TAPE I/O

Given the following information, code the necessary Macro instructions to process the two files. Give both the DCA and TIOC.

e de la composición de la composición de la composición de la composición de la composición de la composición

INPUT FILE Odd Parity short Gap Drive 1 No 'Alternate Drive Move Mode Fixed Length Records Bannered Blocked 6 275 Character Items Double Buffered

### OUTPUT FILE

Odd parity Long Gap Drive 3 No Alternate Drive Locate Mode Fixed Length Records Bannered Blocked 5 375 Character Items Double Buffered Standard Labels, Checked standard Labels, Checked Label  $ID = MASTERFILE$  Label  $ID = YEARTONATE$ 

•

 $, , \,$ 

# HONEYWELL

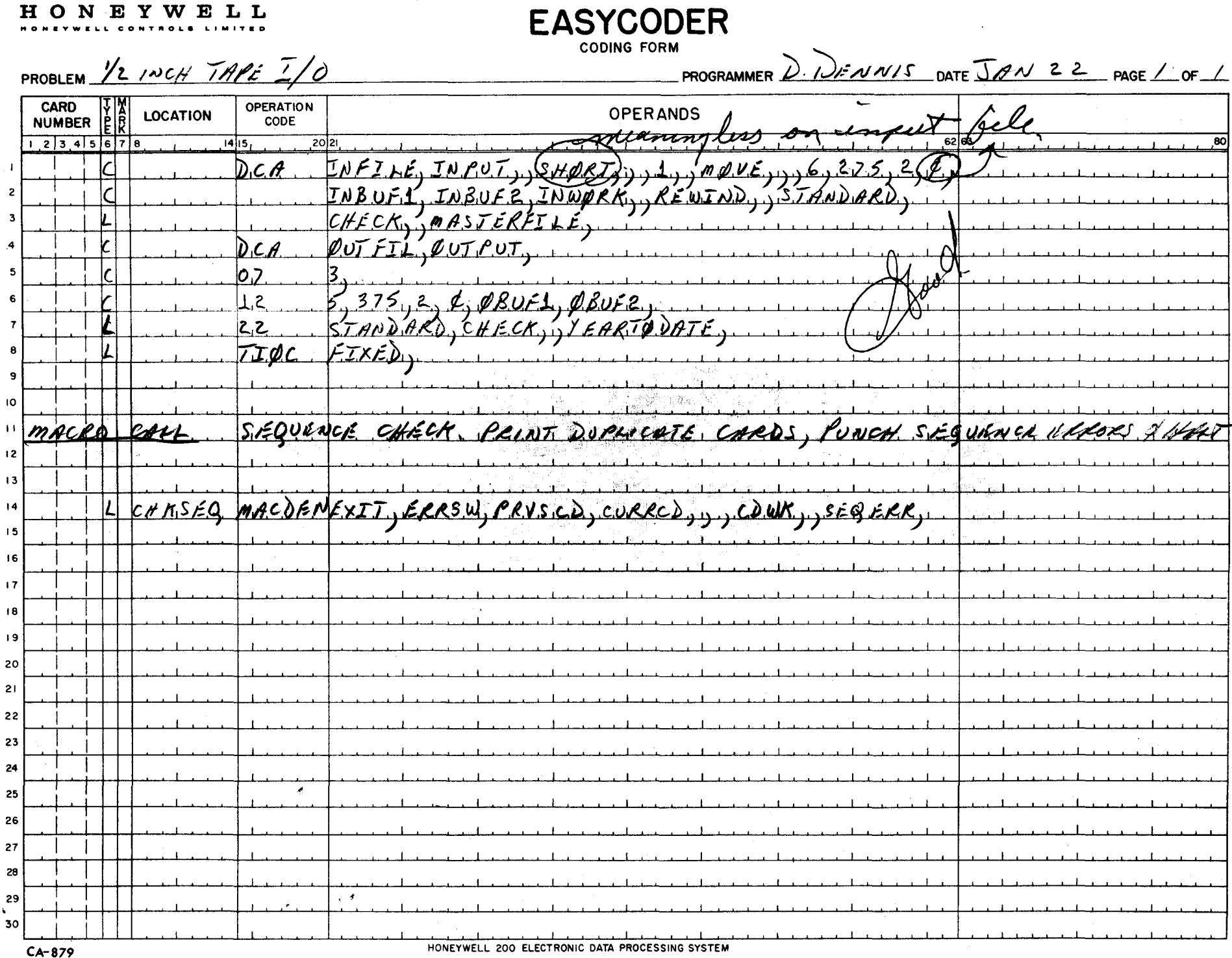

æ. TRAILER Y SAIP HOT EXIT  $D_0$  HDGS grove  $I$ TEM = T  $N$  Exit Y SWE FILK PRYS NO CLE PRINT, PRINT 41NE FDIT FOR PRINTING per the fer PRINT ADD 1702 WEENT  $\mathcal{S}'$  $HDBSE$ Peterson  $000$ S, MA WAR  $3C<sub>k</sub>$  $HDA$  $SACU$ nove UTLINE hyph writionm  $\gamma$ CHM KHL.  $\frac{1}{\sqrt{77}}$ MANA ZND LINA the CHARM FILE NAME DEAT MO/YR SEX M/S DEP  $0 - 644 x 1$ 

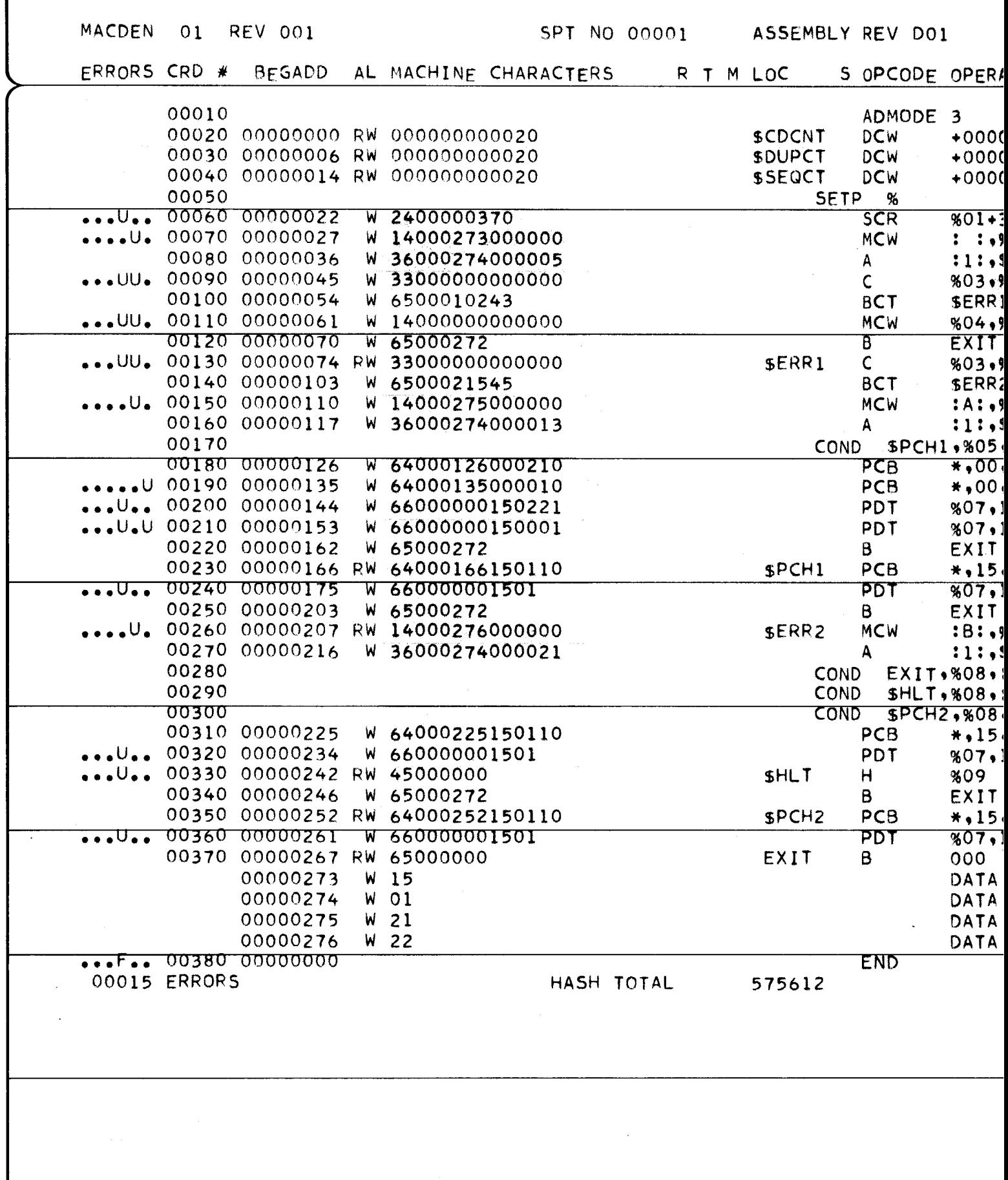

 $224$ 

REYSTONE BUSHIESS FORMS LTD. - VANCOUVER

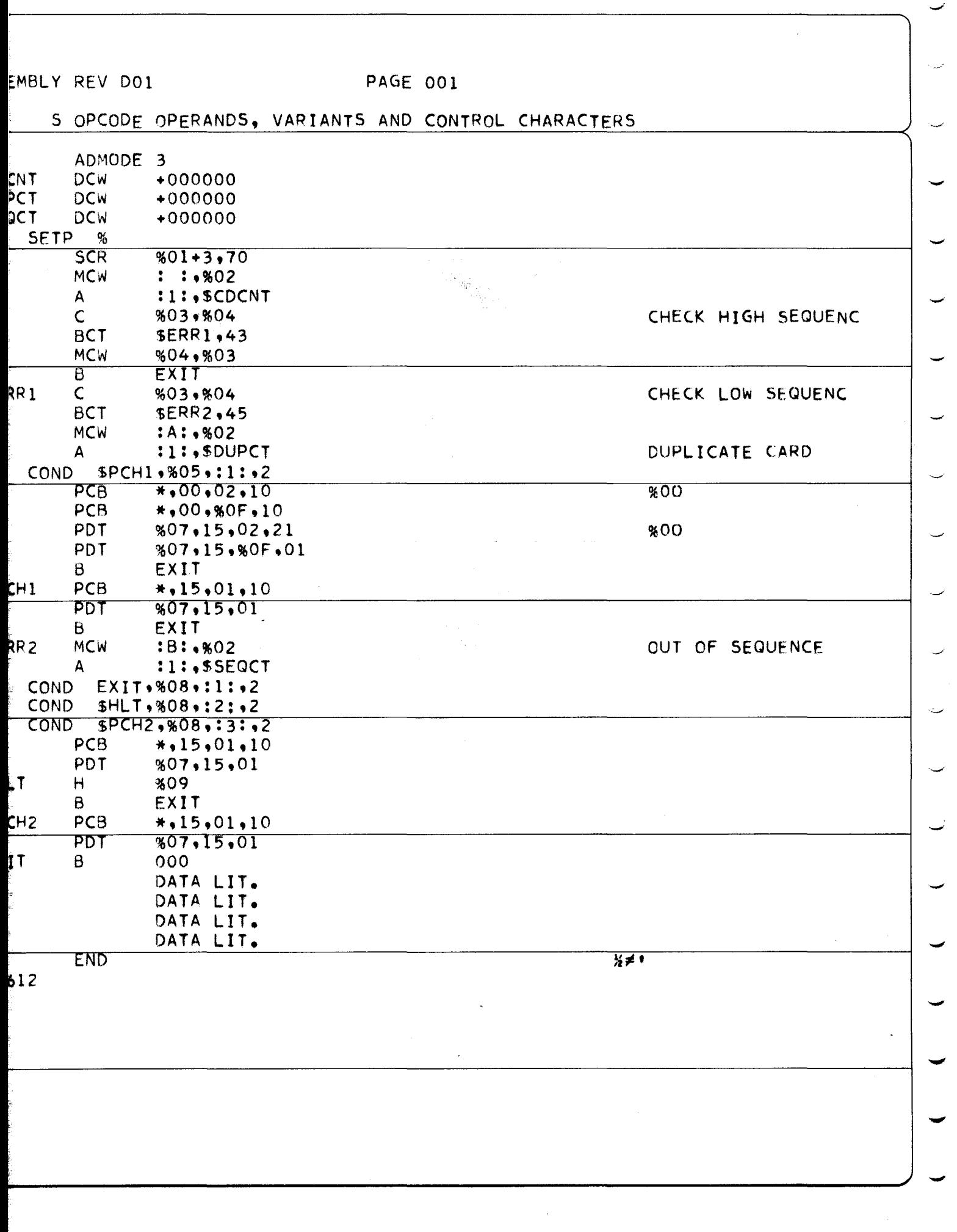